## इकाईका कर्मचारीहरुबीच ज्ञान आदानप्रदान कार्यक्रम

वित्तीय जानकारी इकाईले आ.व. २०८०/८१ को चौथो त्रयमासको ज्ञान आदान प्रदान कार्यक्रम मिति २०८१ जेठ १३ गते, आइतबारका दिन सम्पन्न गऱ्यो ।

इकाईका मुख्य कार्यहरुमा वित्तीय विश्लेषण गर्दा Excel-sheet को प्रयोग हुने भएकोले कर्मचारीहरुलाई दैनिक कार्यमा Excel सम्बन्धी ज्ञान अभिवृद्धि गराउने उद्देश्यले आयोजित कार्यक्रममा बाहय विज्ञ श्री दिप सिंह रावतबाट Excel-sheet मा हने विभिन्न calculation लगायत विश्लेषण सम्बन्धि प्रस्तुती गरिएको थियो । उक्त कार्यक्रममा इकाईका प्रमुख /निर्देशक श्री दीर्घ बहादुर रावलले अधिकतम लाभ लिन कर्मचारीहरुलाई सुभ्राव/निर्देशन दिनुभएको थियो ।

इकाईका कर्मचारीहरुले विश्लेषणका क्रममा Excel सम्बन्धी विभिन्न जिज्ञासा राखेर विज्ञबाट समाधानका उपायहरु छलफल गरिएको उक्त ज्ञान आदान-प्रदान कार्यक्रमबाट वित्तीय विश्लेषण गर्ने कर्मचारीहरुको ज्ञान तथा क्षमता अभिवृद्धि भई इकाईको काम थप प्रभावकारी हुने विश्वास गरिन्छ ।

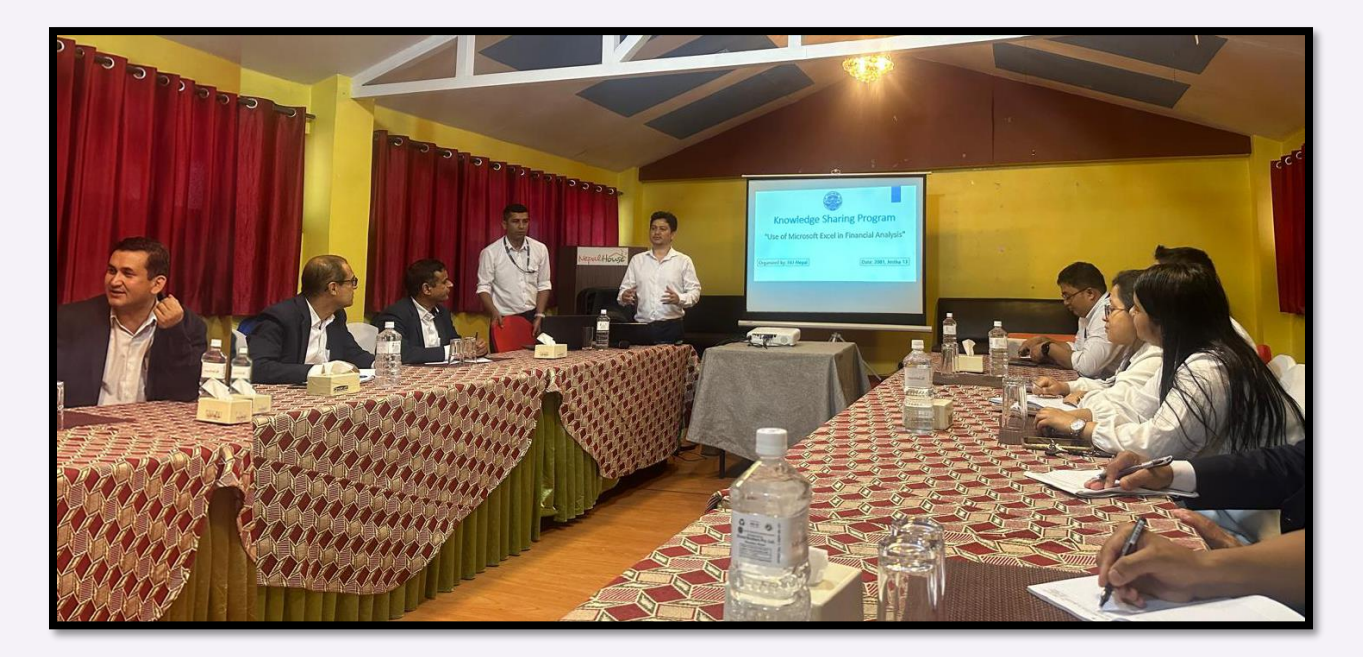